# <span id="page-0-0"></span>IGS-repro3/IGS20 update, changes w.r.t. IGb14

#### Rolf Dach with contributions from the CODE AC team

Astronomical Institute, University of Bern, Switzerland

EUREF Analysis Centres Workshop 03. November 2022, online

Slide 1 of 25 Astronomical Institute, University of Bern  $\overline{A}$   $\overline{U}$ 

[GNSS antenna related changes for IGS-repro3](#page-10-0)

[Generation of the IGS20 reference frame](#page-19-0)

[Other changes in the IGS conventions](#page-37-0)

[Schedule to introduce IGS20 reference frame](#page-47-0)

Slide 2 of 25 **Astronomical Institute**, University of Bern **AIUB** 

<span id="page-2-0"></span>Consistently applied by all techniques (update in the IERS-conventions):

• Mean pole model

In repro for ITRF2020 again as secular pole model (IERS convention 2010, v1.2.0)

Slide 3 of 25 **Astronomical Institute**, University of Bern **AIUB** 

Consistently applied by all techniques (update in the IERS-conventions):

• Mean pole model

In repro for ITRF2020 again as secular pole model (IERS convention 2010, v1.2.0)

• High-frequency pole model switched to Desai and Sibois, 2016 in repro for ITRF2020

Slide 3 of 25 **Astronomical Institute**, University of Bern **AIUB** 

Consistently applied by all techniques (update in the IERS-conventions):

• Mean pole model

In repro for ITRF2020 again as secular pole model (IERS convention 2010, v1.2.0)

- High-frequency pole model switched to Desai and Sibois, 2016 in repro for ITRF2020
- These new model are continued after switching the operational processing.

Slide 3 of 25 Astronomical Institute, University of Bern  $\overline{AICB}$ 

#### <span id="page-5-0"></span>Bernese GNSS Software 5.4:

• Select the polar motion models when importing ERP information:

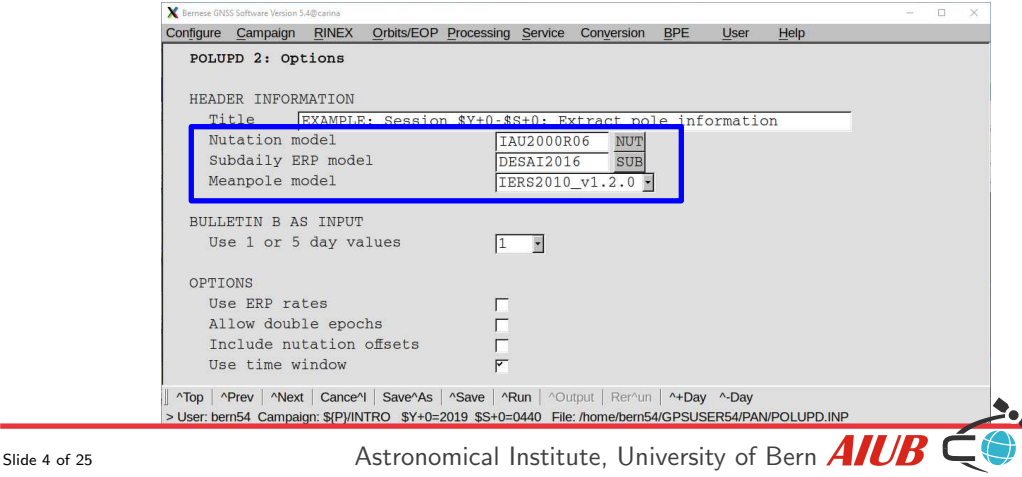

#### Bernese GNSS Software 5.4:

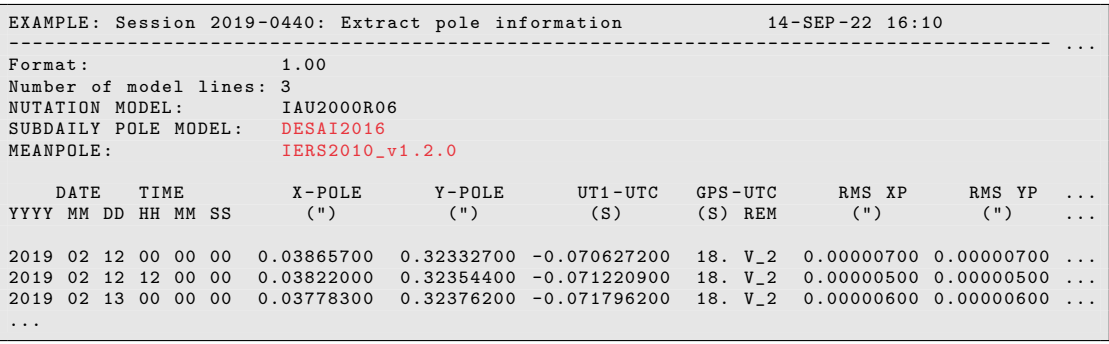

Models are reported in the header of the Bernese formatted pole file.

Slide 4 of 25 Astronomical Institute, University of Bern  $\overline{A}/\overline{U}$ 

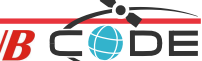

#### Bernese GNSS Software 5.4:

For example BPEs just change the PCF variables:

```
General and model files:
# -----------------------
V_MEANPL = IERS2010; DESCRIPTION=Mean pole model
V\_SUBMOD = IERS2010XY; \t\t DESCRIPTION = Subdality pole model<br>
V\_NITMOD = TAIIZOOOROG : \t\t DFSCRIPTION = Nurtation modelV NUTMOD = IAU2000R06 ;
...
```
#### New values:

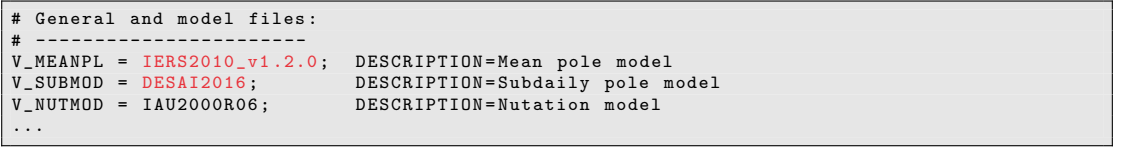

Slide 4 of 25 **Astronomical Institute**, University of Bern **AIUB** 

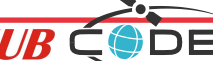

Bernese GNSS Software 5.2:

High-frequency pole model:

- exchange IERS2010XY.SUB by DESAI2016.SUB in the panels
- no dedicated variable in the example BPEs from version 5.2

Slide 5 of 25 **Astronomical Institute**, University of Bern **AIUB** 

Mean pole model:

- no support of the secular pole model (IERS convention 2010, v1.2.0)
- polar motion is not fully consistent to satellite orbits
- compensated by stochastic pulses during orbit fit

High-frequency pole model:

- exchange IERS2010XY. SUB by DESAI2016. SUB in the panels
- no dedicated variable in the example BPEs from version 5.2

Slide 5 of 25 **Astronomical Institute**, University of Bern **AIUB** 

- <span id="page-10-0"></span>• Receiver antennas
	- Receiver antenna misalignment towards north was considered.
	- New multi-GNSS receiver antenna corrections from Geo $++$  and chamber at Uni Bonn have been used; no "copy from GPS" was allowed.

Slide 6 of 25 **Astronomical Institute**, University of Bern  $\overline{A}$ 

- Receiver antennas
	- Receiver antenna misalignment towards north was considered.
	- New multi-GNSS receiver antenna corrections from Geo++ and chamber at Uni Bonn have been used; no "copy from GPS" was allowed.
- Satellite antennas
	- Disclosed satellite antenna corrections for Galileo was used as the basis.
	- GPS and GLONASS satellite antenna offsets adjusted to the Galileo defined scale.

- Receiver antennas
	- Receiver antenna misalignment towards north was considered.
	- New multi-GNSS receiver antenna corrections from Geo++ and chamber at Uni Bonn have been used; no "copy from GPS" was allowed.
- Satellite antennas
	- Disclosed satellite antenna corrections for Galileo was used as the basis.
	- GPS and GLONASS satellite antenna offsets adjusted to the Galileo defined scale.
	- Satellite antenna variations for GPS and GLONASS unchanged.

Slide 6 of 25 **Astronomical Institute**, University of Bern **AIUB** 

- Receiver antennas
	- Receiver antenna misalignment towards north was considered.
	- New multi-GNSS receiver antenna corrections from Geo++ and chamber at Uni Bonn have been used; no "copy from GPS" was allowed.
- Satellite antennas
	- Disclosed satellite antenna corrections for Galileo was used as the basis.
	- GPS and GLONASS satellite antenna offsets adjusted to the Galileo defined scale.
	- Satellite antenna variations for GPS and GLONASS unchanged.
	- Time variable GLONASS horizontal satellite antenna offsets (see Dach et al. 2019).

Slide 6 of 25 **Astronomical Institute**, University of Bern **AIUB** 

- Receiver antennas
	- Receiver antenna misalignment towards north was considered.
	- New multi-GNSS receiver antenna corrections from Geo++ and chamber at Uni Bonn have been used; no "copy from GPS" was allowed.
- Satellite antennas
	- Disclosed satellite antenna corrections for Galileo was used as the basis.
	- GPS and GLONASS satellite antenna offsets adjusted to the Galileo defined scale.
	- Satellite antenna variations for GPS and GLONASS unchanged.
	- Time variable GLONASS horizontal satellite antenna offsets (see Dach et al. 2019).
	- Disclosed GPS Block IIIA satellite antenna offsets consistent with the Galileo values.

- Receiver antennas
	- Receiver antenna misalignment towards north was considered.
	- New multi-GNSS receiver antenna corrections from Geo++ and chamber at Uni Bonn have been used; no "copy from GPS" was allowed.
- Satellite antennas
	- Disclosed satellite antenna corrections for Galileo was used as the basis.
	- GPS and GLONASS satellite antenna offsets adjusted to the Galileo defined scale.
	- Satellite antenna variations for GPS and GLONASS unchanged.
	- Time variable GLONASS horizontal satellite antenna offsets (see Dach et al. 2019).
	- Disclosed GPS Block IIIA satellite antenna offsets consistent with the Galileo values. (Nadir-dependent corrections estimated from ground station network)

#### [GPS Block IIIA satellite antenna offsets](#page-16-0)

<span id="page-16-0"></span>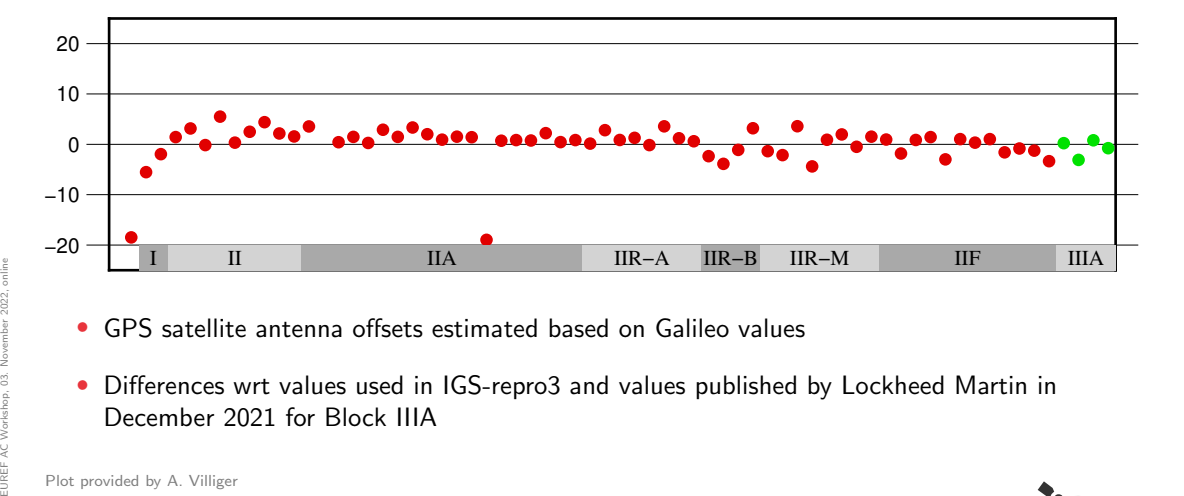

- GPS satellite antenna offsets estimated based on Galileo values
- Differences wrt values used in IGS-repro3 and values published by Lockheed Martin in December 2021 for Block IIIA

Plot provided by A. Villiger

Slide 7 of 25 **Astronomical Institute**, University of Bern **AIUB** 

R. Dach: [IGS-repro3/IGS20](#page-0-0) update, changes w.r.t. IGb14

### [Scale in the ITRF2020 solution](#page-17-0)

<span id="page-17-0"></span>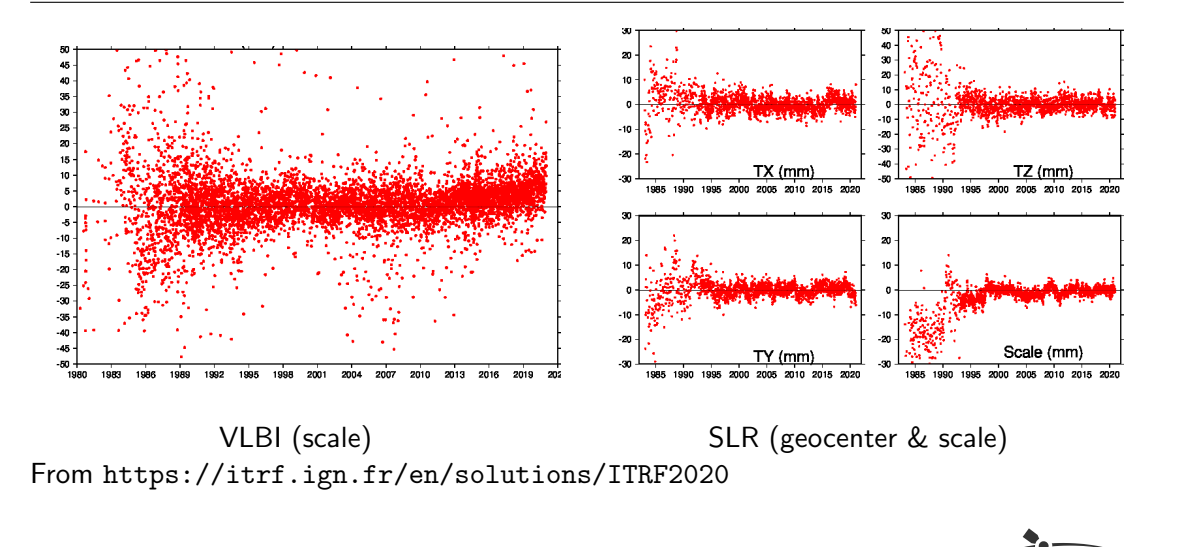

Slide 8 of 25 Astronomical Institute, University of Bern  $\mathbf{AICB} \subset \mathbb{C}$ 

### [Scale in the ITRF2020 solution](#page-17-0)

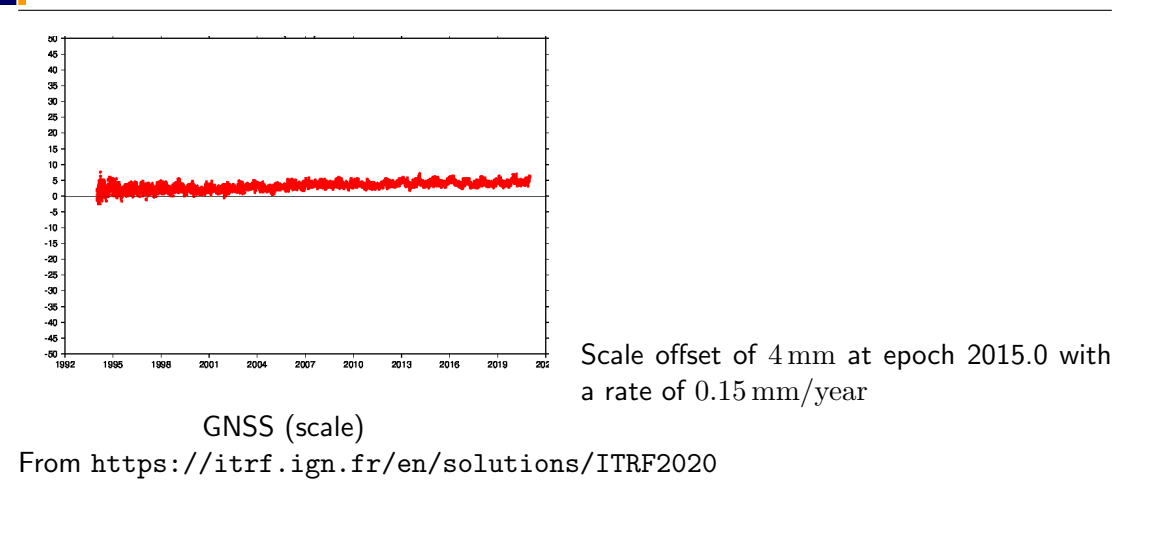

Slide 9 of 25 **Astronomical Institute**, University of Bern **AIUB** 

### [Generation of the IGS20 reference frame](#page-19-0)

- <span id="page-19-0"></span>• Scale difference between ITRF2020 and the IGS repro solution:
	- one scale offset for all Galileo satellites
	- one scale offset for all GPS Block IIIA satellites
	- individual antenna offsets for all other GPS- and GLONASS satellites

Slide 10 of 25 Astronomical Institute, University of Bern  $\overline{A\prime\prime B}$ 

### [Generation of the IGS20 reference frame](#page-19-0)

- Scale difference between ITRF2020 and the IGS repro solution:
	- one scale offset for all Galileo satellites
	- one scale offset for all GPS Block IIIA satellites
	- individual antenna offsets for all other GPS- and GLONASS satellites
	- In this way the intrinsic GNSS scale remain in the IGS20 realization.

### [Generation of the IGS20 reference frame](#page-19-0)

- Scale difference between ITRF2020 and the IGS repro solution:
	- one scale offset for all Galileo satellites
	- one scale offset for all GPS Block IIIA satellites
	- individual antenna offsets for all other GPS- and GLONASS satellites
	- In this way the intrinsic GNSS scale remain in the IGS20 realization.
- Update of selected, additional receiver antenna calibration values related correction to the station coordinate is considered

Slide 10 of 25 Astronomical Institute, University of Bern  $\overline{A}$ 

- Scale difference between ITRF2020 and the IGS repro solution:
	- one scale offset for all Galileo satellites
	- one scale offset for all GPS Block IIIA satellites
	- individual antenna offsets for all other GPS- and GLONASS satellites
	- In this way the intrinsic GNSS scale remain in the IGS20 realization.
- Update of selected, additional receiver antenna calibration values related correction to the station coordinate is considered
- At the end we confronted three different scales:  $scale(IGb14) = scale(ITERF2014)$  $scale(repro3) = scale(Galileo)$ 
	- $scale(IGS20) = scale(Galileo adjusted to ITRF2020)$

- <span id="page-23-0"></span> $\bullet$   $|Gh14 - \text{antenna files}$ 
	- http://ftp.aiub.unibe.ch/BSWUSER54/CONFIG/SATELLIT\_I14.SAT
	- http://ftp.aiub.unibe.ch/BSWUSER54/REF/ANTENNA\_I14.PCV
	- http://ftp.aiub.unibe.ch/BSWUSER54/REF/I14.ATX
- IGb14 reference frame for operational use (after epoch 2015.0):
	- http://ftp.aiub.unibe.ch/BSWUSER54/REF/IGB14\_R.CRD
	- http://ftp.aiub.unibe.ch/BSWUSER54/REF/IGB14\_R.VEL
	- http://ftp.aiub.unibe.ch/BSWUSER54/REF/IGB14.FIX
	- http://ftp.aiub.unibe.ch/BSWUSER54/REF/IGS14.PSD
- IGb14 reference frame for reprocessing (before epoch 2015.0):
	- Extract coordinates and velocities for the epoch to be processed using program SNX2NQ0 from ftp://igs-rf.ign.fr/pub/IGb14/IGb14.snx
	- Same PSD-file as above applied.

R. Dach: [IGS-repro3/IGS20](#page-0-0) update, changes w.r.t. IGb14 EUREF AC Workshop, 03. November 2022, online

- IGS20 antenna files:
	- http://ftp.aiub.unibe.ch/BSWUSER54/CONFIG/SATELLIT\_I20.SAT
	- http://ftp.aiub.unibe.ch/BSWUSER54/REF/ANTENNA\_I20.PCV
	- http://ftp.aiub.unibe.ch/BSWUSER54/REF/I20.ATX
- IGS20 reference frame for operational use (after epoch 2021.0):
	- http://ftp.aiub.unibe.ch/BSWUSER54/REF/IGS20\_R.CRD
	- http://ftp.aiub.unibe.ch/BSWUSER54/REF/IGS20\_R.VEL
	- http://ftp.aiub.unibe.ch/BSWUSER54/REF/IGS20.FIX
	- http://ftp.aiub.unibe.ch/BSWUSER54/REF/IGS20.PSD
- IGS20 reference frame for reprocessing (before epoch 2021.0):
	- Extract coordinates and velocities for the epoch to be processed using program SNX2NQ0 from ftp://igs-rf.ign.fr/pub/IGS20/IGS20.snx.gz
	- Same PSD-file as above applied.

#### Bernese GNSS Software 5.4:

For example BPEs the PCF variables for using IGb14:

```
General and model files:
# -----------------------
...
V_PCV = I14; DESCRIPTION = Antenna phase center ( PCV ) model
V_PCVINF = ANTENNA ; DESCRIPTION = PCV information file
V_SATINF = SATELLIT; DESCRIPTION=Satellite information file
...
# Reference frame and station related files :
# -----------------------------------------
V_REFDIR = ${D}/REF54; DESCRIPTION=Directory with basic Bernese files
V_REFINF = IGB14 ; DESCRIPTION = Master / reference CRD / VEL filename
V_REFPSD = IGB14 ; DESCRIPTION = PSD corrections ( ITRF2014 or higher )
V_REFEPO = 2010 01 01; DESCRIPTION = Epoch of coordinates in reference CRD
...
```
Slide 12 of 25 Astronomical Institute, University of Bern  $\overline{A}$ 

#### Bernese GNSS Software 5.4:

For example BPEs the PCF variables for using IGS20:

```
General and model files:
# -----------------------
...
V_PCV = I20; DESCRIPTION = Antenna phase center ( PCV ) model
V_PCVINF = ANTENNA ; DESCRIPTION = PCV information file
V_SATINF = SATELLIT; DESCRIPTION=Satellite information file
...
# Reference frame and station related files :
# -----------------------------------------
V_REFDIR = ${D}/REF54; DESCRIPTION=Directory with basic Bernese files
V_REFINF = IGS20;      DESCRIPTION=Master/reference CRD/VEL filename<br>V_REFPSD = IGS20;      DESCRIPTION=PSD corrections (ITRF2014 or higher)
V_REFEPO = 2015 01 01; DESCRIPTION = Epoch of coordinates in reference CRD
...
```
Slide 12 of 25 Astronomical Institute, University of Bern  $\overline{A}$ 

Bernese GNSS Software 5.2:

Slide 13 of 25 Astronomical Institute, University of Bern  $\overline{A I U B} \subset \overline{\mathbb{C}}$ 

〕E

Bernese GNSS Software 5.2:

• The files for version 5.2 are located in the corresponding directories at http://ftp.aiub.unibe.ch/BSWUSER52/

Slide 13 of 25 **Astronomical Institute**, University of Bern **AIUB** 

- The files for version 5.2 are located in the corresponding directories at http://ftp.aiub.unibe.ch/BSWUSER52/
- You need to install the following patches:
	- B 108: Additional PSD-correction model for ITRF 2020

- The files for version 5.2 are located in the corresponding directories at http://ftp.aiub.unibe.ch/BSWUSER52/
- You need to install the following patches:
	- B 108: Additional PSD-correction model for ITRF 2020
	- B 109: The consistency check in ATX2PCV needs to be adapted because of an additional digit for satellite antenna offsets in I20.ATX .

- The files for version 5.2 are located in the corresponding directories at http://ftp.aiub.unibe.ch/BSWUSER52/
- You need to install the following patches:
	- B 108: Additional PSD-correction model for ITRF 2020
	- B 109: The consistency check in ATX2PCV needs to be adapted because of an additional digit for satellite antenna offsets in I20.ATX .
- PCF variables for the example BPEs need to be adjusted analogue to version 5.4 .

- repro3 antenna files:
	- http://ftp.aiub.unibe.ch/REPRO 2020/BSWUSER54/CONFIG/SATELLIT R20.SAT
	- http://ftp.aiub.unibe.ch/REPRO\_2020/BSWUSER54/CONFIG/SATELLIT\_R20\_V52.SAT
	- http://ftp.aiub.unibe.ch/REPRO 2020/BSWUSER54/REF/ANT COD R20.PCV
	- http://ftp.aiub.unibe.ch/REPRO 2020/BSWUSER54/REF/R20.ATX
	- The files are also accessible as R20-files in the standard directories

http://ftp.aiub.unibe.ch/BSWUSER54/ and BSWUSER52 .

- repro3 reference frame files:
	- Extract coordinates and velocities for the epoch to be processed using program SNX2NQ0 from http://ftp.aiub.unibe.ch/REPRO 2020/BSWUSER54/REF/IGS14R3.SNX
	- Same PSD-file as for IGS14 applied:

http://ftp.aiub.unibe.ch/BSWUSER54/REF/IGS14.PSD

Slide 14 of 25 Astronomical Institute, University of Bern  $\overline{A}$ 

R. Dach: [IGS-repro3/IGS20](#page-0-0) update, changes w.r.t. IGb14

- <span id="page-33-0"></span>• Station guidelines require orientation of the antenna towards north
- Supported by a new column in the station information files:

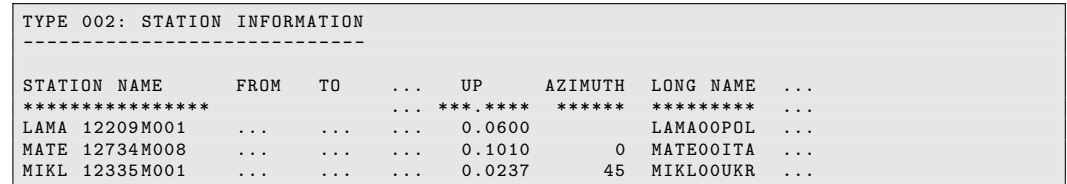

- Station guidelines require orientation of the antenna towards north
- If not: list azimuth in station information file, activate correction in processing programs; no change in ADDNEQ2 possible!

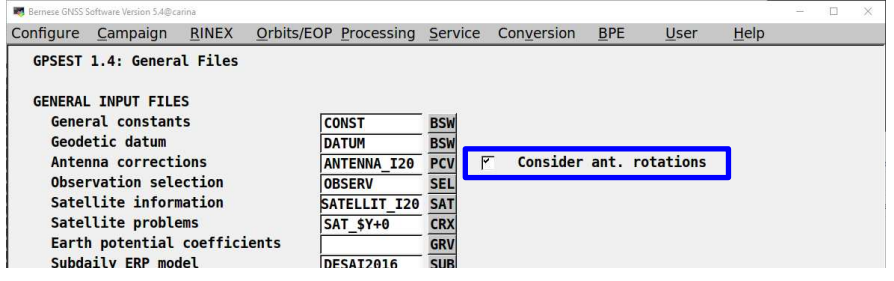

- Station guidelines require orientation of the antenna towards north
- Finally the applied azimuth corrections are reported in the SINEX file:

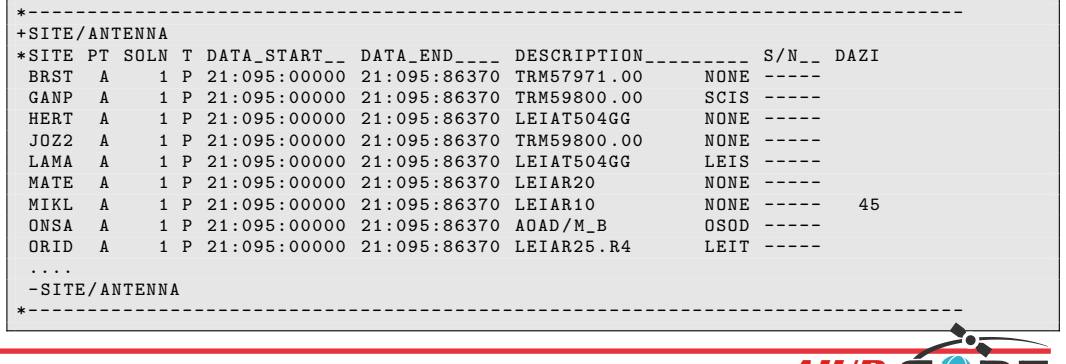

• A rotation of the antenna can be introduced via the AZI file:

(Station identification via reicever, antenna, internal number)

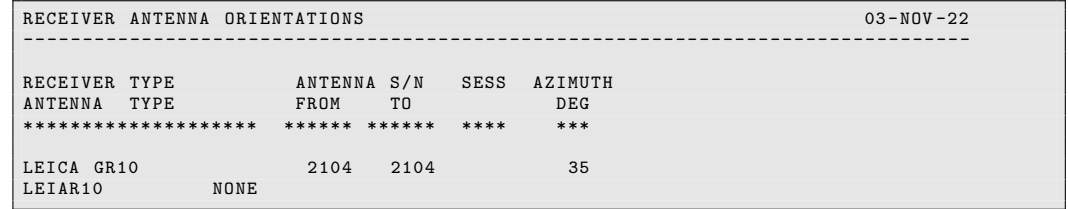

- With B<sub>-110</sub> the session field can be empty.
- No reporting in SINEX file is supported.

### [Other changes in the IGS conventions](#page-37-0)

<span id="page-37-0"></span>Antenna corrections are applied when analyzing Melbourne-Wübbena linear combination:

Slide 19 of 25 Astronomical Institute, University of Bern  $\overline{A}$   $\overline{C}$   $\overline{C}$ 

Antenna corrections are applied when analyzing Melbourne-W¨ubbena linear combination:

In case of Melbourne-Wübbena linear combination (as well as the geometry free linear combination) the geometry cancels out.

Slide 19 of 25 Astronomical Institute, University of Bern  $\bm{AICB}$ 

Antenna corrections are applied when analyzing Melbourne-Wübbena linear combination:

In case of Melbourne-Wübbena linear combination (as well as the geometry free linear combination) the geometry cancels out.

Frequency-dependent satellite antenna corrections as they are applied for the first time in IGS20 antenna model have an impact on the resulting biases. In particular when using the phase biases the consistent use for PPP ambiguity resolution is essential.

Slide 19 of 25 **Astronomical Institute**, University of Bern **AIUB** 

Antenna corrections are applied when analyzing Melbourne-Wübbena linear combination:

In case of Melbourne-Wübbena linear combination (as well as the geometry free linear combination) the geometry cancels out.

Frequency-dependent satellite antenna corrections as they are applied for the first time in IGS20 antenna model have an impact on the resulting biases. In particular when using the phase biases the consistent use for PPP ambiguity resolution is essential.

The IGS changes its convention to apply these antenna corrections when computing these biases starting with the switch to the IGS20 antenna model.

Slide 19 of 25 Astronomical Institute, University of Bern  $\overline{A}$ 

Antenna corrections are applied when analyzing Melbourne-Wübbena linear combination:

In case of Melbourne-Wübbena linear combination (as well as the geometry free linear combination) the geometry cancels out.

Frequency-dependent satellite antenna corrections as they are applied for the first time in IGS20 antenna model have an impact on the resulting biases. In particular when using the phase biases the consistent use for PPP ambiguity resolution is essential.

The IGS changes its convention to apply these antenna corrections when computing these biases starting with the switch to the IGS20 antenna model.

• Berneses GNSS Software 5.2:

Not relevant because no PPP ambiguity resolution is supported.

Slide 19 of 25 Astronomical Institute, University of Bern  $\overline{A I U B}$ 

### [Other changes in the IGS conventions](#page-37-0)

Antenna corrections are applied when analyzing Melbourne-Wübbena linear combination:

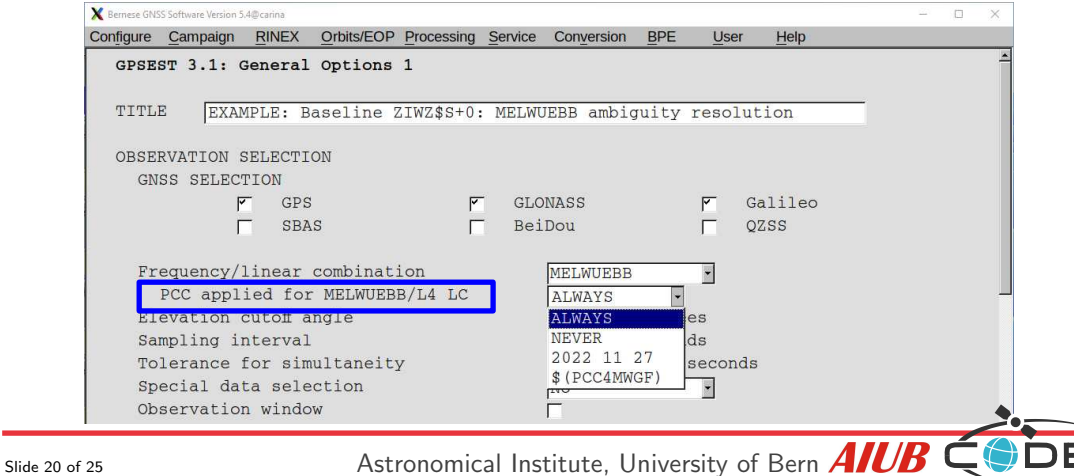

### [Other changes in the IGS conventions](#page-37-0)

Long product filenaming:

Slide 21 of 25 Astronomical Institute, University of Bern  $\overline{A I U B} \subset \overline{\mathbb{C}}$ 

#### Long product filenaming:

• As applied already for repro3 the products will be provided with the new naming scheme on the IGS databases:

COD0OPSFIN 20190440000 01D 05M ORB.SP3.gz COD0OPSFIN 20190440000 01D 01D ERP.ERP.gz COD0OPSFIN 20190440000 01D 30S CLK.CLK.gz COD0OPSFIN 20190440000 01D 05S CLK.CLK.gz COD0OPSFIN 20190440000 01D 01D OSB.BIA.gz

#### Long product filenaming:

• As applied already for repro3 the products will be provided with the new naming scheme on the IGS databases:

COD0OPSFIN 20190440000 01D 05M ORB.SP3.gz COD0OPSFIN 20190440000 01D 01D ERP.ERP.gz COD0OPSFIN 20190440000 01D 30S CLK.CLK.gz COD0OPSFIN 20190440000 01D 05S CLK.CLK.gz COD0OPSFIN 20190440000 01D 01D OSB.BIA.gz

- On http://ftp.aiub.unibe.ch/ we will realize the following naming scheme:
	- .../CODE: same naming scheme as for the IGS
	- .../BSWUSER52: nothing will change
	- .../BSWUSER54: naming scheme as used in the examples COD\_20190440.PRE.gz

Slide 21 of 25 Astronomical Institute, University of Bern  $\overline{AICB}$ 

#### Long product filenaming:

• As applied already for repro3 the products will be provided with the new naming scheme on the IGS databases:

COD0OPSFIN 20190440000 01D 05M ORB.SP3.gz COD0OPSFIN 20190440000 01D 01D ERP.ERP.gz COD0OPSFIN 20190440000 01D 30S CLK.CLK.gz COD0OPSFIN 20190440000 01D 05S CLK.CLK.gz COD0OPSFIN 20190440000 01D 01D OSB.BIA.gz

- On http://ftp.aiub.unibe.ch/ we will realize the following naming scheme:
	- .../CODE: same naming scheme as for the IGS
	- .../BSWUSER52: nothing will change
	- .../BSWUSER54: naming scheme as used in the examples COD\_20190440.PRE.gz
	- .../CODE\_TEST: temporary for testing the upload and download

Slide 21 of 25 Astronomical Institute, University of Bern  $\overline{AICB}$ 

### [Schedule to introduce IGS20 reference frame](#page-47-0)

- <span id="page-47-0"></span>• July 2022: Publication of IGS20 reference frame and related antenna model
- Since August 2022/week 2222: Parallel generation of the final product series using the IGS reference frame available for test purposes from https://cddis.nasa.gov/archive/gnss/products/wwww/igs20/
- 27. November 2022/week 2238: Switch of the operational product lines
	- IGS products shall be produced by the legacy orbit combination software.
	- GLONASS-products shall be replaced by new multi-GNSS combination procedure on an experimental stage.
- January 2023: The period between end of repro3 and switch of the operational product generation shall be filled with an extension of the repro3 solutions from the IGS analysis centers.

Slide 22 of 25 Astronomical Institute, University of Bern  $\overline{AICB}$ 

<span id="page-48-0"></span>When introducing the IGS20:

- All operational products including the final series will cover three systems: GPS, GLONASS, Galileo
- The precise orbit files (SP3) will have a sampling of 5 minutes.

Slide 23 of 25 **Astronomical Institute**, University of Bern **AIUB** 

When introducing the IGS20:

- All operational products including the final series will cover three systems: GPS, GLONASS, Galileo
- The precise orbit files (SP3) will have a sampling of 5 minutes.
- EPN-final solution will also include Galileo because related antenna corrections are available with IGS20 antenna model.

### [Changes in the CODE processing](#page-48-0)

Summary of recent changes:

Slide 24 of 25 Astronomical Institute, University of Bern  $\overline{A}$   $\overline{UB}$ 

### [Changes in the CODE processing](#page-48-0)

Summary of recent changes:

• troposphere model based on VMF3 (old VMF1)

Slide 24 of 25 Astronomical Institute, University of Bern  $\overline{A}$   $\overline{U}$   $\overline{B}$   $\overline{\leftarrow}$ 

- troposphere model based on VMF3 (old VMF1)
- ocean tidal model (gravitational force and crustal deformation): FES2014b (old FES2004)

- troposphere model based on VMF3 (old VMF1)
- ocean tidal model (gravitational force and crustal deformation): FES2014b (old FES2004)
- final solution is again a three-day long-arc solution

Slide 24 of 25 Astronomical Institute, University of Bern  $\overline{A}$ 

- troposphere model based on VMF3 (old VMF1)
- ocean tidal model (gravitational force and crustal deformation): FES2014b (old FES2004)
- final solution is again a three-day long-arc solution
- stochastic orbit parameters (pulses) at orbit midnight (instead of every 12 hours) in the final long-arc solution

Slide 24 of 25 Astronomical Institute, University of Bern  $\overline{A}$ 

- troposphere model based on VMF3 (old VMF1)
- ocean tidal model (gravitational force and crustal deformation): FES2014b (old FES2004)
- final solution is again a three-day long-arc solution
- stochastic orbit parameters (pulses) at orbit midnight (instead of every 12 hours) in the final long-arc solution

(The course tutorial demonstrates how these orbits can be reproduced with version 5.4 of the Bernese GNSS Software.)

Slide 24 of 25 Astronomical Institute, University of Bern  $\overline{A}$ 

# <span id="page-56-0"></span>THANK YOU

## for your attention

R. Dach: [IGS-repro3/IGS20](#page-0-0) update, changes w.r.t. IGb14 EUREF AC Workshop, 03. November 2022, online

Publications of the satellite geodesy research group:

<http://www.bernese.unibe.ch/publist>

Slide 25 of 25 **Astronomical Institute**, University of Bern **AIUB**